# ZAŁĄCZNIK 18 Zadanie

### **1. CEL DOKUMENTU**

Dokument określa merytoryczny zakres prac, które należy wykonać w ramach realizacji Zadania. Dodatkowo określa ramy metodyczne i techniczne dla tej realizacji, które stanowią podstawę do oceny.

# **2. MATERIAŁY**

### **2.1. W ramach Zadania udostępnione będą następujące materiały dodatkowe:**

- a) Utrwalone w formie dodatkowych dokumentów "migawki" (zrzuty ekranowe) obrazujące stan nSIU - dalej zrzuty.
- b) Specyfikacja nSIU (dalej Specyfikacja), niezbędna do realizacji Zadania. Specyfikacja obejmuje przede wszystkim wymagania biznesowe, modele analizy biznesowej i model danych, model interfejsu użytkownika Przekazywana jest w formie modelu analitycznego wyspecyfikowanego jako projekt Enterprise Architect (EAP).
- c) Dokumentacja użytkownika nSIU w wersji zgodnej ze Specyfikacją.

#### **2.2. Tryb udostępnienia materiałów**

- **a)** Zamawiający, od dnia opublikowania ogłoszenia o zamówieniu, każdemu Wykonawcy udostępni nieodpłatnie nośniki CD/DVD (w dwóch identycznych egzemplarzach) zawierający materiały wymienione w ust. 2.1.
- b) Ze względu na poufny charakter informacji zawartych w Specyfikacji zgodnie z art. 8 ust. 2a oraz art. 37 ust. 6 ustawy Pzp, Zamawiający nie udostępni jej na swojej stronie internetowej.
- c) Nośniki, o których mowa w ust. a), można będzie otrzymać po uprzednim złożeniu wniosku wraz z oświadczeniem zawierającym zobowiązanie do wypełnienia postanowień wskazanych w pkt. e – h.
- d) Wnioski wraz z oświadczeniem można składać osobiście lub za pośrednictwem poczty na adres Biuro Zamówień Publicznych, Al. Niepodległości 190, 00-608 Warszawa. Do wniosku złożonego w imieniu przedsiębiorstwa (firmy), należy każdorazowo dołączyć stosowne upoważnienie dla osoby, która go podpisała. Wzór Wniosku wraz z oświadczeniem stanowi Załącznik nr 19 do SIWZ.
- e) Zamawiający dla udostępnionych materiałów, będących utworami w rozumieniu ustawy z dnia 4 lutego 1994 r. o prawie autorskim i prawach pokrewnych (Dz.U. z 2017 r. , poz. 880, z późn. zm.), udziela Wykonawcy prawa do nieodpłatnego korzystania z utworów do momentu zakończenia postępowania o zamówienie publiczne, jedynie w zakresie związanym z realizacją Zadania.
- f) Wykonawca jest uprawniony do zwielokrotniania i modyfikowania utworów w całości lub w części, w sposób uzasadniony koniecznością realizacji Zadania.
- g) W ramach udzielonego przez Zamawiającemu prawa do korzystania z utworów Wykonawca nie jest uprawniony do odsprzedawania, wynajmowania, wydzierżawiania, użyczania lub rozpowszechniania utworów w jakikolwiek sposób.
- h) Wykonawca zobowiązuje się do niezwłocznego zwrotu do Zamawiającego wszystkich nośników zawierających materiały oraz zniszczenie wszystkich posiadanych przez siebie kopii i wytworzonych na ich podstawie opracowań, po zakończeniu postępowania o udzielenie zamówienia publicznego, w terminie nie późniejszym niż 30 dni od udzielenia zamówienia publicznego.

# **3. ZADANIE**

Celem Zadania jest ocena zdolności wykonawców do realizacji przedmiotu zamówienia, w szczególności do zrozumienia zakresu merytorycznego Systemów Dziedzinowych i specyfiki realizowanych usług serwisu i rozwoju. Zadanie zostało podzielone na dwie części, zgodnie z zakresem usług określonych w przedmiocie zamówienia, a każda z części na niezależne Podzadania.

### **3.1. Zadanie próbne – serwis (Kzs)**

Zadanie polega na weryfikacją stanu systemu /aplikacji na podstawie dostarczonych danych, w celu identyfikacji nieprawidłowości tego stanu w stosunku do dostarczonej Specyfikacji lub w celu określenia szczegółów tego stanu na podstawie tej Specyfikacji.

#### 1. ZAŁOŻENIA

- 1.1 W ramach weryfikacji stanu, Zadanie próbne serwis (Kzr) definiuje niezależne Podzadania, każde posiadające własne, niezależne rozwiązanie - również odrębnie oceniane.
- 1.2 Pojedyncze Podzadanie stanowi spójną całość wszystkie zrzuty stanu systemu dla danego Podzadania dotyczą tej samej instancji (tego samego wystąpienia) tego samego etapu procesu biznesowego.
- 1.3 Rozwiązanie Podzadania **[ZAD.KZS.#]** polega na identyfikacji stanu systemu na podstawie zrzutów tego stanu i informacji dodatkowych podanych w każdym Podzadaniu. W ramach rozwiązania należy każdorazowo określi czy system działa poprawnie czy wadliwie. Jeśli stan systemu wskazuje na poprawne działanie, wówczas należy wskazać na czym polega błąd użytkownika i określić niezgodności danych w zrzutach w stosunku do danych oczekiwanych według analizy systemowej.
- 1.4 Zrzuty zostały intencjonalnie przygotowane w taki sposób, aby obrazowały nieprawidłowości. Nieprawidłowość taka z kolei może być wynikiem symulowanego wyłączenia reguły, nieuwzględnienia pewnych uwarunkowań z kontekstu itp. W ramach rozwiązania niezbędne może być określenie pewnych szczegółów stanu systemu, w szczególności etapu procesu biznesowego (poprzez określenie statusu np. sprawy, wniosku itp.), odpowiadającego zrzutom stanu. Oznacza to, że zrzuty zostały przygotowane w taki sposób, aby było możliwe jednoznaczne określenie specyficznego stanu systemu, który im odpowiada.
- 1.5 Materiałem referencyjnym dla rozwiązania jest Specyfikacja, na podstawie której Wykonawca powinien określić, gdzie i jakie potencjalnie nieprawidłowości w dostarczonych zrzutach stanu systemu występują / w jakim stanie znajduje się proces biznesowy. W każdym przypadku rozwiązanie Podzadania musi powoływać się na konkretne zapisy w Specyfikacji (np. wskazany przypadek użycia i/lub reguła systemowa w przypadku użycia,).
- 1.6 Niektóre dane w ramach zrzutów mogą być zamaskowane z różnych przyczyn (przede wszystkim ze względu na ochronę danych). Dane zamaskowane oraz dane niewidoczne w zrzutach (np. przesłonięte nakładaniem się okien aplikacji), nie mają znaczenia dla rozwiązywania zadania.
- 1.7 Poszczególne podzadania mają różny poziom trudności. W zależności od poziomu trudności przyporządkowano im różną punktację.
- 2. TREŚĆ
	- a. Podzadanie **[ZAD.KZS.1]**

System nie pozwala na zapis danych. Użytkownik zgłasza niepoprawne działanie systemu. W ramach Podzadania dostarczone są zrzuty ekranowe z formularzami aplikacji, na podstawie których, zgodnie z założeniami, należy odnaleźć i wskazać nieprawidłowości w działaniu systemu i/lub użytkownika:

- ZAD\_KZS\_1\_EKR\_001.png
- b. Podzadanie **[ZAD.KZS.2]**

Użytkownik wprowadził sprawę o ustanie opłacania składki dodatkowej. System pozwolił na zapisanie danych. W ramach Podzadania dostarczone są zrzuty ekranowe z formularzami aplikacji, na podstawie których, zgodnie z założeniami, należy odnaleźć i wskazać nieprawidłowości w działaniu systemu i/lub użytkownika:

• ZAD KZS 2 EKR 001.png

#### c. Podzadanie **[ZAD.KZS.3]**

System nie pozwala na zapis danych. Użytkowni zgłasza niepoprawne działanie systemu. W ramach Podzadania dostarczone są zrzuty ekranowe z formularzami aplikacji, na podstawie których, zgodnie z założeniami, należy odnaleźć i wskazać nieprawidłowości w działaniu systemu i/lub użytkownika:

ZAD\_KZS\_3\_EKR\_001.png

#### d. Podzadanie **[ZAD.KZS.4]**

Użytkownik wprowadził do systemu sprawę zasiłku chorobowego w podstawowym okresie zasiłkowym. System pozwolił na zapisanie sprawy. W ramach Podzadania dostarczone są zrzuty ekranowe z formularzami aplikacji, na podstawie których, zgodnie z założeniami, należy odnaleźć i wskazać nieprawidłowości w działaniu systemu i/lub użytkownika:

- ZAD KZS 4 EKR 001.png
- ZAD\_KZS\_4\_EKR\_002.png
- ZAD KZS 4 EKR 003.png
- ZAD KZS 4 EKR 004.png

#### e. Podzadanie **[ZAD.KZS.5]**

Użytkownik dokonał wstrzymania wypłaty okresowego zasiłku macierzyńskiego. W systemie istnieje tylko ta jedna sprawa okresowego zasiłku macierzyńskiego dla Wnioskodawcy. System pozwolił zapisać zmodyfikowaną sprawę. W ramach Podzadania dostarczone są zrzuty ekranowe z formularzami aplikacji, na podstawie których, zgodnie z założeniami, należy odnaleźć i wskazać nieprawidłowości w działaniu systemu i/lub użytkownika:

- ZAD KZS 5 EKR 001.png
- ZAD KZS 5 EKR 002.png
- ZAD KZS 5 EKR 003.png
- ZAD\_KZS\_5\_EKR\_004.png

#### f. Podzadanie **[ZAD.KZS.6]**

Użytkownik próbował wykonać księgowanie obrót 1 Wn. System pozwolił zapisać dokument księgo, ale próba księgowania zakończyła się błędem. W ramach Podzadania dostarczone są zrzuty ekranowe z formularzami aplikacji, na podstawie których, zgodnie z założeniami, należy odnaleźć i wskazać nieprawidłowości w działaniu systemu i/lub użytkownika:

- ZAD KZS 6 EKR 001.png
- ZAD\_KZS\_6\_EKR\_002.png
- ZAD\_KZS\_6\_EKR\_003.png
- ZAD\_KZS\_6\_EKR\_004.PNG
- ZAD KZS 6 EKR 005.PNG
- ZAD KZS 6 EKR 006.PNG
- ZAD KZS 6 EKR 007.PNG
- ZAD KZS 6 EKR 008.PNG
- ZAD KZS 6 EKR 009.PNG
- ZAD\_KZS\_6\_EKR\_010.PNG

#### **3.2. Zadanie próbne – rozwój (Kzr)**

Zadanie związane jest z wykonaniem analizy postawionych wymagań, zamodelowaniem zmian funkcjonalnych i niefunkcjonalnych oraz oszacowaniem pracochłonności wykonania zapotrzebowanej modyfikacji systemu. Prace powinny być wykonane w oparciu o dostarczoną Specyfikację oraz zgodnie z zasadami modelowania określonymi w Załączniku nr 11 do SIWZ. W ramach Zadania próbnego dot. rozwoju Wykonawca zobowiązany jest wykonać analizę biznesową, określić zakres wymagań i ich wpływ na system, wskazać nowe i istniejące modyfikowane przypadki użycia wraz z ich przebiegami. Wykonawca winien wytworzyć dokumentację analityczną dla określonego zakresu modyfikacji, a także przeprowadzić wymiarowanie rozmiaru funkcjonalnego modyfikacji w określonym zadaniem zakresie funkcjonalnym.

#### 1. ZAŁOŻENIA

- 1.1 W ramach wykonanej analizy biznesowej Wykonawca określi zakres wymagań i zaproponuje sposób ich realizacji. W ramach analizy wpływu Wykonawca przedstawi listę nowych przypadków użycia, jakie wynikają z zapotrzebowanej modyfikacji, a także, jeśli takowe zostaną zidentyfikowane, listę istniejących przypadków użycia, które będą modyfikowane.
- 1.2 Dla każdego zidentyfikowanego, nowego lub istniejącego, przypadku użycia należy zdefiniować lub zaktualizować, a następnie zamodelować przebiegi przypadku użycia i zobrazować go w postaci diagramu aktywności. Model przypadków użycia i ich opis musi bazować na Specyfikacji oraz zakresie zapotrzebowanej modyfikacji objętej Zadaniem.
- 1.3 Dla każdego zidentyfikowanego, nowego lub istniejącego, przypadku użycia Wykonawca zamodeluje projekt interfejsu. Projekt interfejsu powinien wprost bazować na przekazanej przez Zamawiającego Specyfikacji.
- 1.4 Dokumentacja analityczna musi zawierać model dziedziny systemu, zaktualizowany w związki z postawionymi wymaganiami. Aktualizacja modelu dziedziny systemu powinna wynikać z zakresu danych wprowadzanych zmian w istniejących przypadkach użycia oraz z nowo dodawanych przypadków użycia. Klasy ujęte w modelu muszą reprezentować rzeczywiste byty występujące w dziedzinie biznesowej wspieranej przez system. W szczególności klasy nie mogą reprezentować obiektów związanych z technologią wykonania systemu np. elementów interfejsu użytkownika takich jak okno, zakładka itp.
- 1.5 Dokumentacja analityczna przygotowana przez Wykonawcę powinna być dostarczona w postaci modelu analitycznego wyspecyfikowanego jako projekt Enterprise Architect (EAP), w wersji nie wyższej niż 7.5, a także w postaci ekstraktu modelu do dokumentu

#### *ZAŁĄCZNIK 18: ZADANIE*

tekstowego pakietu biurowego (np. MS Word lub OpenOffice). Ekstrakt modelu musi zawierać co najmniej: model dziedziny wraz z diagramami i opisami klas, model przypadków użycia wraz diagramami i opisami ich przebiegów, projekt interfejsu użytkownika.

1.6 Wymiarowanie rozmiaru funkcjonalnego modyfikacji (określenie pracochłonności wykonania modyfikacji oprogramowania) musi obejmować funkcjonalności opisanej przez opracowany zgodnie z wyżej określonymi zasadami model przypadków użycia. Wyniki wymiarowania muszą wynikać z opisanego wyżej modelu przypadków użycia oraz przebiegów przypadków użycia, a także modelu dziedziny systemu. Wymiarowanie pełne powinno być dostarczone w formie i formacie zgodnymi z Załącznikiem nr 16 do SIWZ.

#### 2. TREŚĆ

W Ustawie z dnia 20 grudnia 1990 r. o ubezpieczeniu społecznym rolników (Dz. U. z 2017 r. poz. 2336) znajduje się następujący zapis:

*"Art. 5a.* 

*Rolnik lub domownik, który podlegając ubezpieczeniu w pełnym zakresie z mocy ustawy nieprzerwanie przez co najmniej 3 lata, rozpocznie prowadzenie pozarolniczej działalności gospodarczej lub rozpocznie współpracę przy prowadzeniu tej działalności, podlega nadal temu ubezpieczeniu w okresie prowadzenia pozarolniczej działalności gospodarczej lub współpracy przy prowadzeniu tej działalności, jeżeli spełnia jednocześnie następujące warunki: (…)*

*5) kwota należnego podatku dochodowego za poprzedni rok podatkowy od przychodów z pozarolniczej działalności gospodarczej nie przekracza kwoty 2528 zł\*"*

*\*Kwota podatku (roczna kwota graniczna) zgodnie z art. 5a ust. 8 niniejszej ustawy podlega corocznej waloryzacji wskaźnikiem cen towarów i usług konsumpcyjnych ogółem i zgodnie z art. 5a ust. 9 niniejszej ustawy jest ogłaszana przez ministra właściwego do spraw rozwoju wsi w drodze obwieszczenia w Dzienniku Urzędowym Rzeczypospolitej Polskiej "Monitor Polski."*

Obecny system nie wspomaga pracowników KRUS z zakresie przywołanego punktu 5 art. 5a. Pracownicy zmuszeni są do przechowywania informacji o kwocie należnego podatku poza systemem informatycznym. Zaproponuj modyfikację systemu i wyceń ją metodą COSMIC.

Dodatkowe założenia:

- w celu utrzymania jednolitości architektonicznej, przewidywane zakres modyfikacji powinien bazować na rozwiązaniach przyjętych w systemie dla parametrów, słowników i ewidencji, w szczególności w aspekcie ich zarządzania i eksploatacji na poziomie centralnym i lokalnym,
- należy uwzględnić wyświetlanie kwoty podatku dochodowego odprowadzonego za poprzedni rok przez osobę prowadząca działalność na raporcie zawierającym informacje o osobach posiadających pozarolniczą działalność gospodarczą,
- należy utworzyć dodatkowy raport wyświetlający informacje o osobach, które należy wyłączyć z ubezpieczenia społecznego ze względu na przekroczenie należnego podatku dochodowego za poprzedni rok podatkowy od przychodów z pozarolniczej działalności gospodarczej,
- system powinien uwzględnić informacje o kwocie należnego podatku podczas obsługi okresów podlegania ubezpieczeniu społecznemu,

 Przewidywane rozwiązanie powinno dotyczyć około 10 do 15 przypadków użycia, a oczekiwana pracochłonność wykonania zmian nie powinna przekroczyć 100 CFP.

# **4. KRYTERIA OCENY REALIZACJI ZADANIA**

Wykonawca wraz z ofertą zobowiązany jest dostarczyć rozwiązanie zadania w postaci:

- 1. wydruków papierowych zawierających rozwiązania Zadania próbnego serwis (Kzs) oraz Zadanie próbne – rozwój (Kzr), wykonaną zgodnie z opisanymi w niniejszym rozdziale zasadami, dokumentację analityczną oraz wyniki wymiarowania rozmiaru funkcjonalnego oprogramowania. Dokumenty papierowe muszą być wydrukami komputerowymi, nie noszącymi jakichkolwiek śladów edycji i korekt w treści rozwiązania. Wydruki winny być opatrzone datą i podpisem Wykonawcy,
- 2. nośników CD/DVD oznaczony jako "nośnik podstawowy" oraz kopię tej płyty oznaczoną jako "kopia bezpieczeństwa", z wersjami elektronicznymi wydruków papierowych wskazanych w pkt. 1. Wykonawca zapewnia, że zawartość obu nośników będzie tożsama, a ich oznaczenie nie budzące wątpliwości pod względem wskazania, który jest "podstawowym", a który "kopią bezpieczeństwa."

Ocena ofert będzie odbywała się dla poszczególnych Podzadań zgodnie z poniżej przyjętymi kryteriami.

#### **4.1. Zadanie próbne – serwis (Kzs)**

W przypadku weryfikacji stanu, kryteria oceny realizacji Podzadań mają "charakter binarny", tzn. odnotowanie stanu systemu, diagnoza działań użytkownika, wykrycie niezgodność w działaniu systemu i poprawne wskazanie reguł na podstawie Specyfikacji ramach każdego Podzadania **[ZAD.KZS.#]** będą oceniane jako poprawna realizacja (prawda) / niepoprawna realizacja (fałsz). Dodatkowo nieudzielenie przez Wykonawcę pełnej, wymaganej zgodnie poniższą tabelą, odpowiedzi lub pozostawienie pytania bez odpowiedzi, powoduje uzyskanie przez Wykonawcę 0 punktów za dane Podzadanie.

Ocena końcowa wyliczana jest jako suma oceny punktowej realizacji poszczególnych Podzadań:

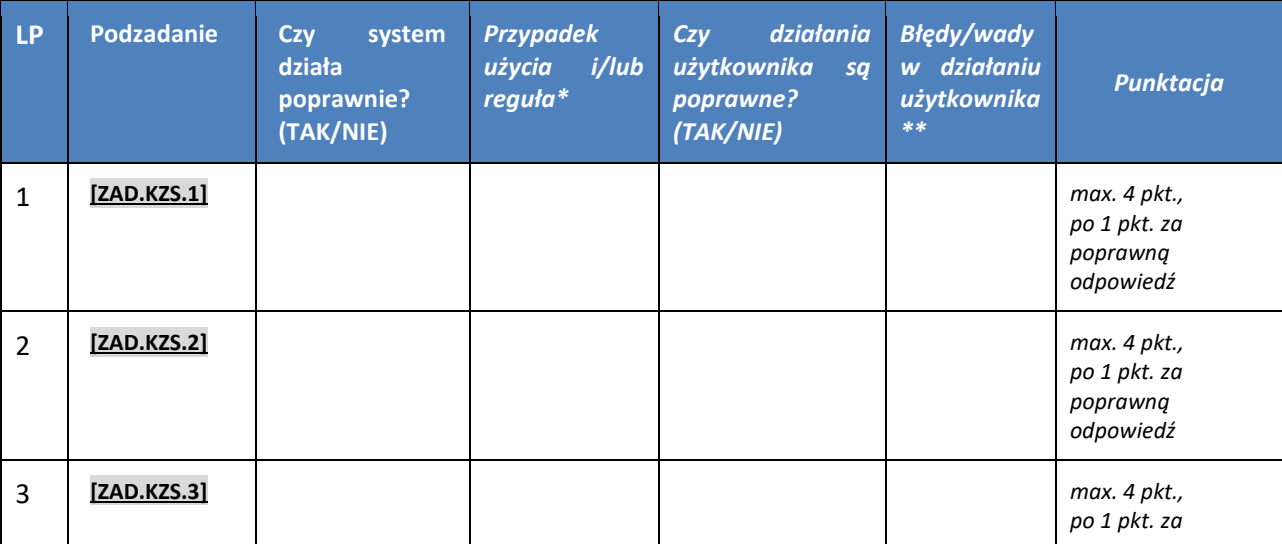

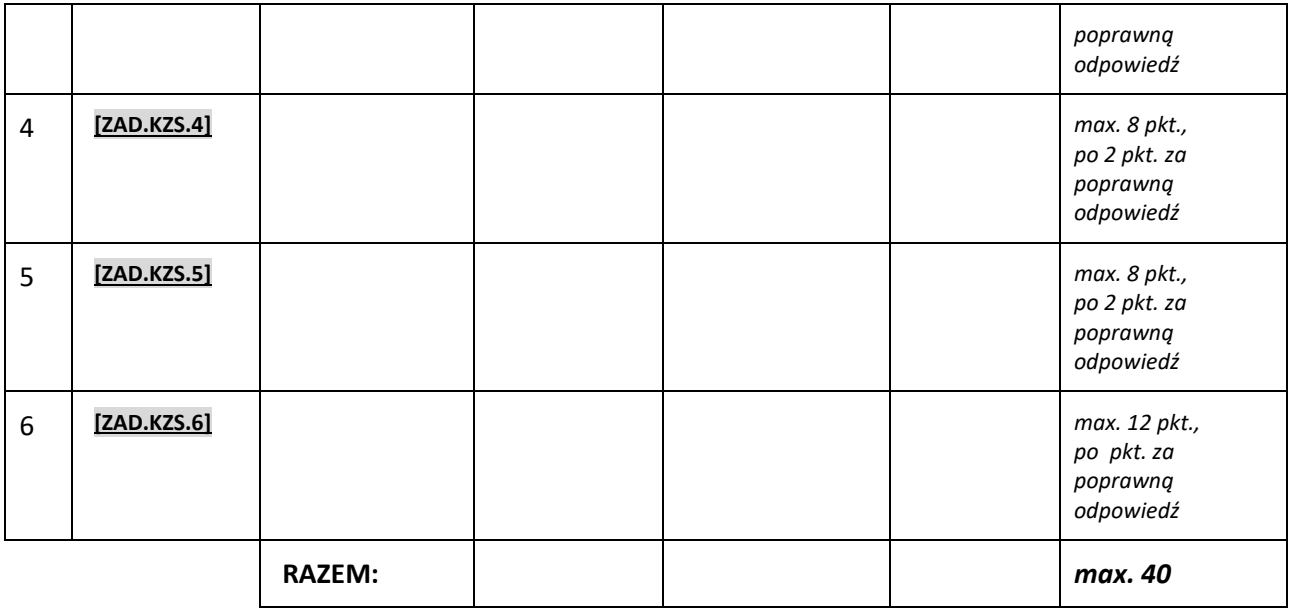

*\* W przypadku gdy system działa poprawnie lub wadliwie, odnosząc się do Specyfikacji, należy wskazać przypadek użycia i/lub regułę, cytując jednocześnie konkretne zapisy, na podstawie których Wykonawca określił stan systemu.* 

*\*\* W przypadku gdy Wykonawca stwierdzi nieprawidłowości w działaniach użytkownika, należy precyzyjnie wskazać na czym one polegały. W przypadku gdy Wykonawca stwierdzi nieprawidłowość w danych wprowadzanych/wprowadzonych przez użytkownika do systemu, w ramach udzielonej odpowiedzi, należy wskazać jakie dane są poprawne. .*

**W celu spełnienia kryterium oceny ofert Wykonawca musi uzyskać minimum 21 punktów z maksymalnej oceny 40 pkt. Osiągnięcie wyniku niższego niż 21 pkt. skutkować będzie odrzuceniem oferty, na podstawie art. 89 ust. 1 pkt 2 ustawy Prawo zamówień publicznych.** 

### **4.2. Zadanie próbne – rozwój (Kzr)**

Ocena wykonania zadania realizowana będzie w odniesieniu do poszczególnych produktów powstających w trakcie opracowywania modyfikacji, tj. elementów dokumentacji analitycznej oraz wymiarowania rozmiaru funkcjonalnego modyfikacji, zgodnie z poniżej przyjętymi kryteriami jakości.

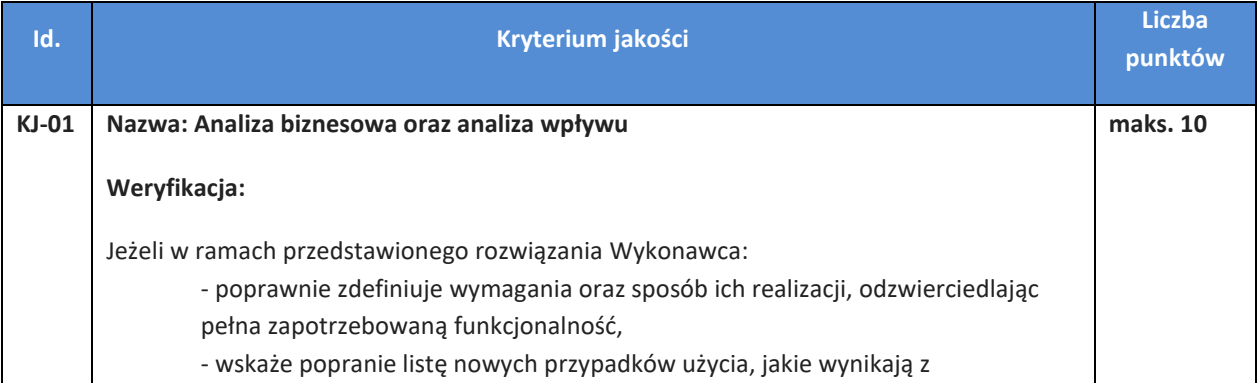

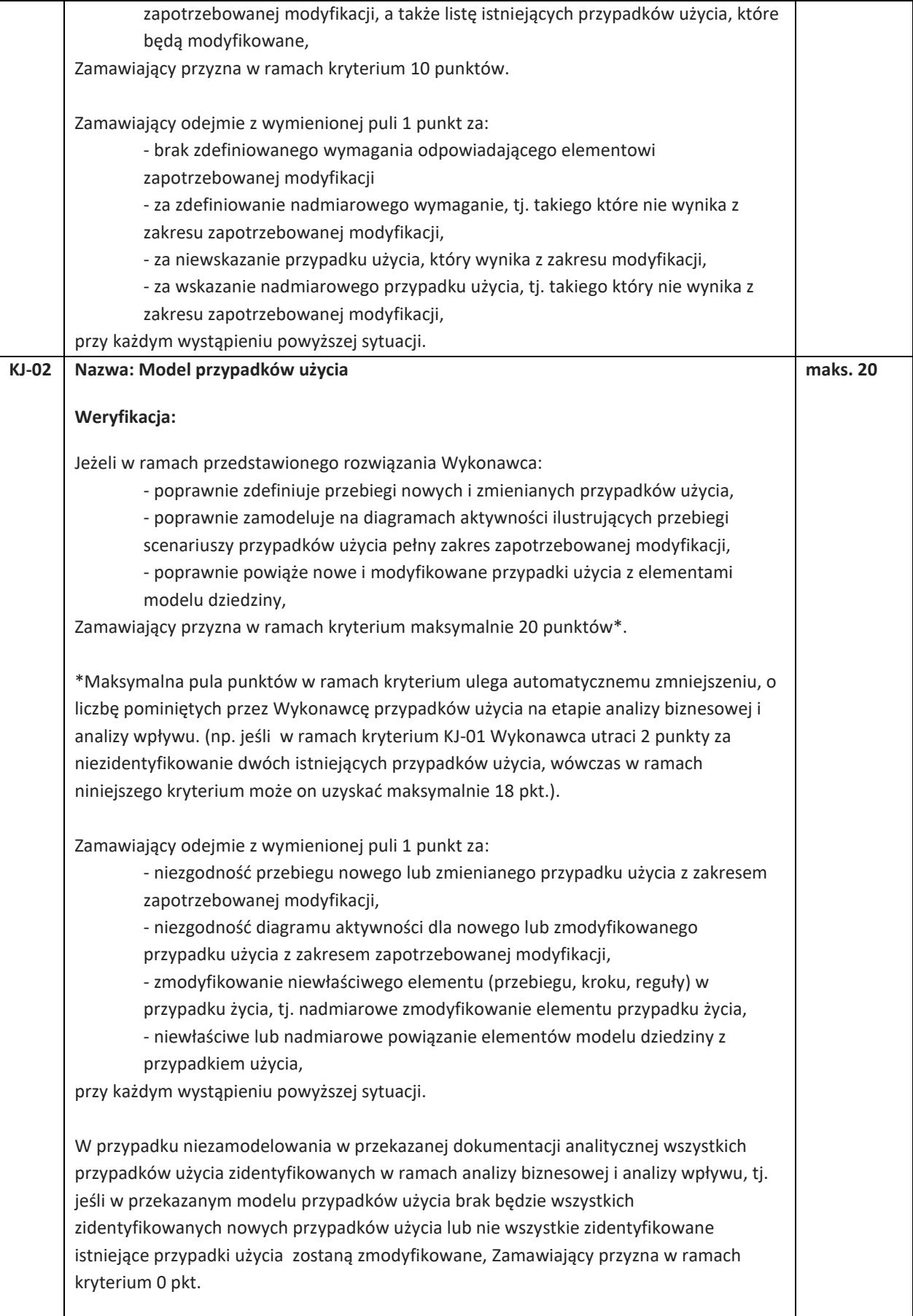

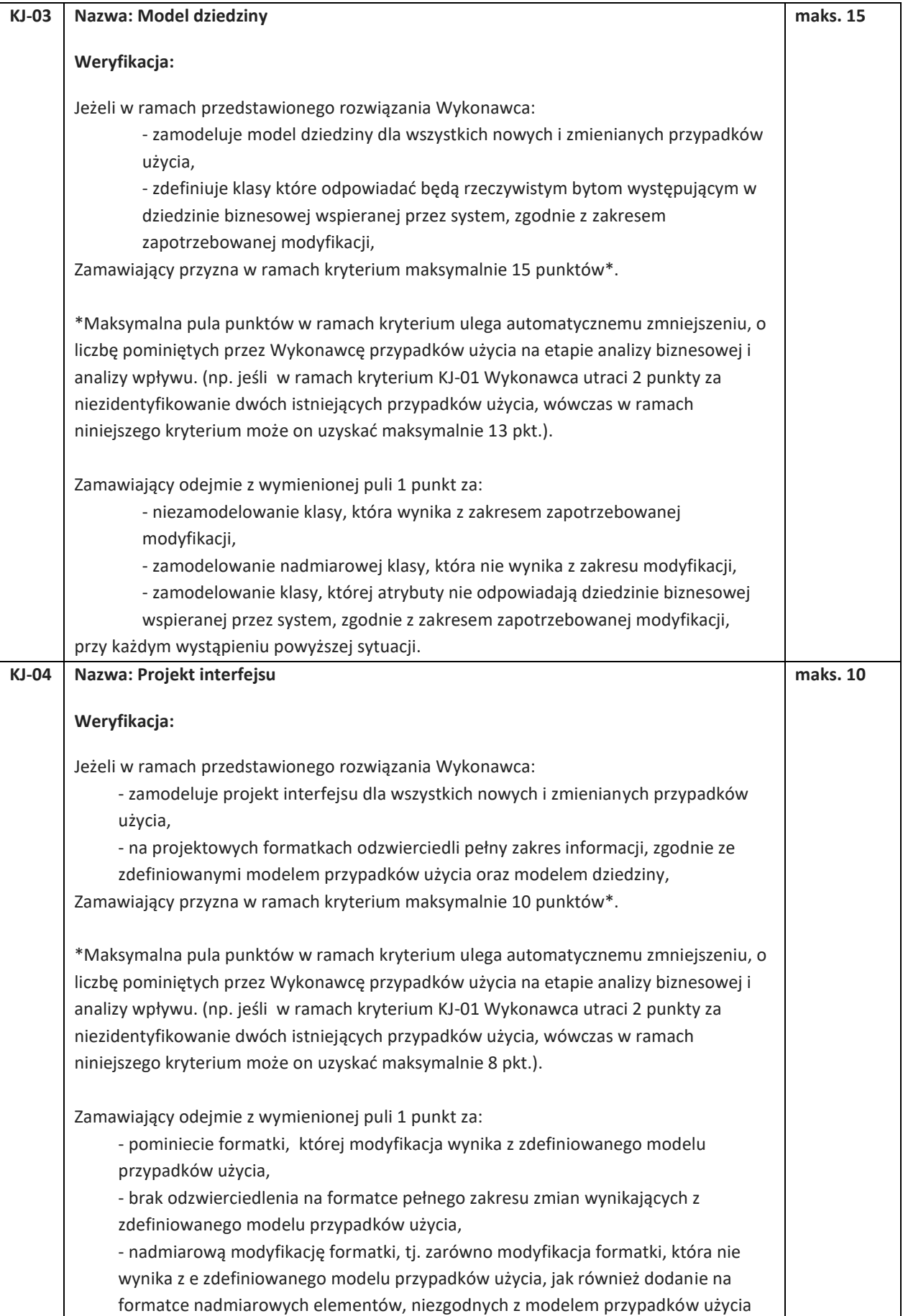

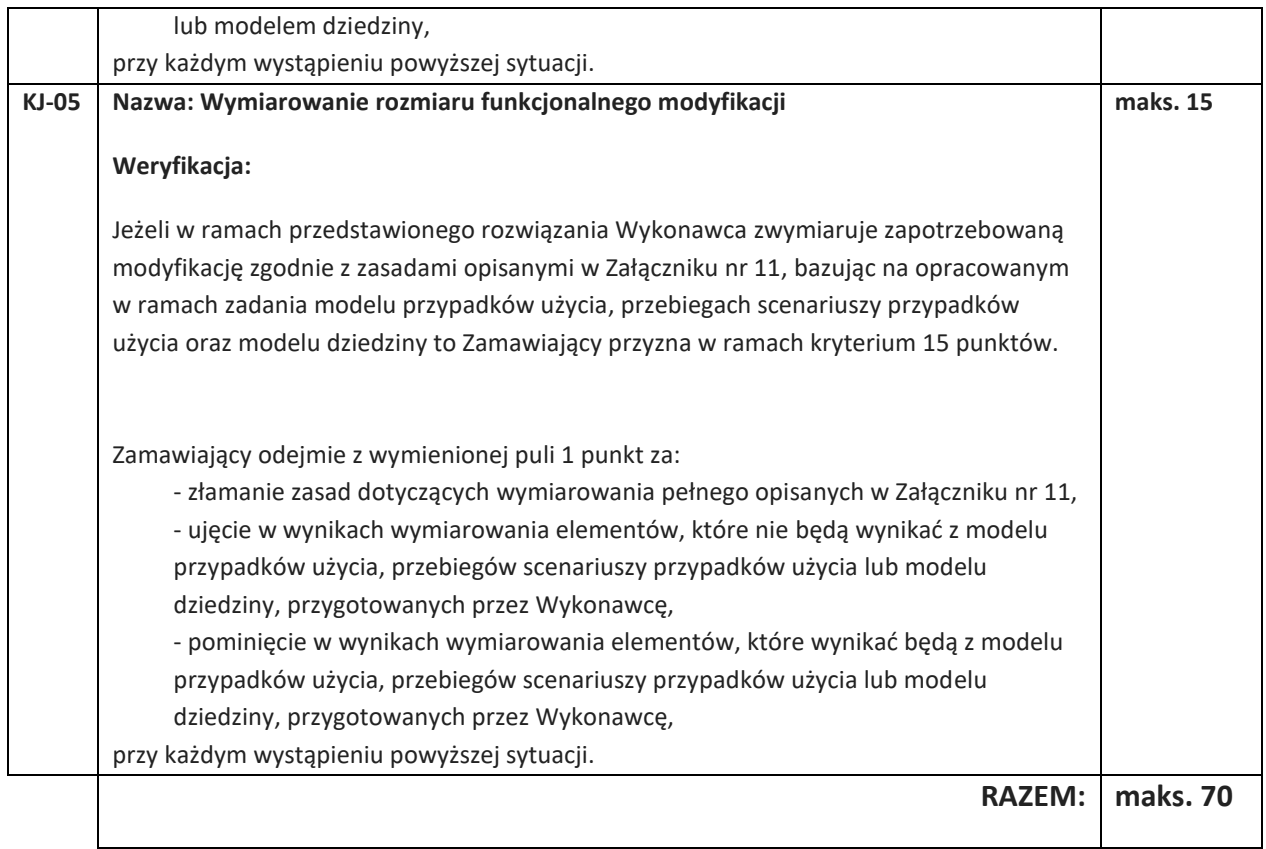

**W celu spełnienia kryterium oceny ofert Wykonawca musi uzyskać minimum 36 punktów z maksymalnej oceny 70 pkt. Osiągniecie wyniku niższego niż 36 pkt. skutkować będzie odrzuceniem oferty, na podstawie art. 89 ust. 1 pkt 2 ustawy Prawo zamówień publicznych.**